## **Task variables in P301-FITS**

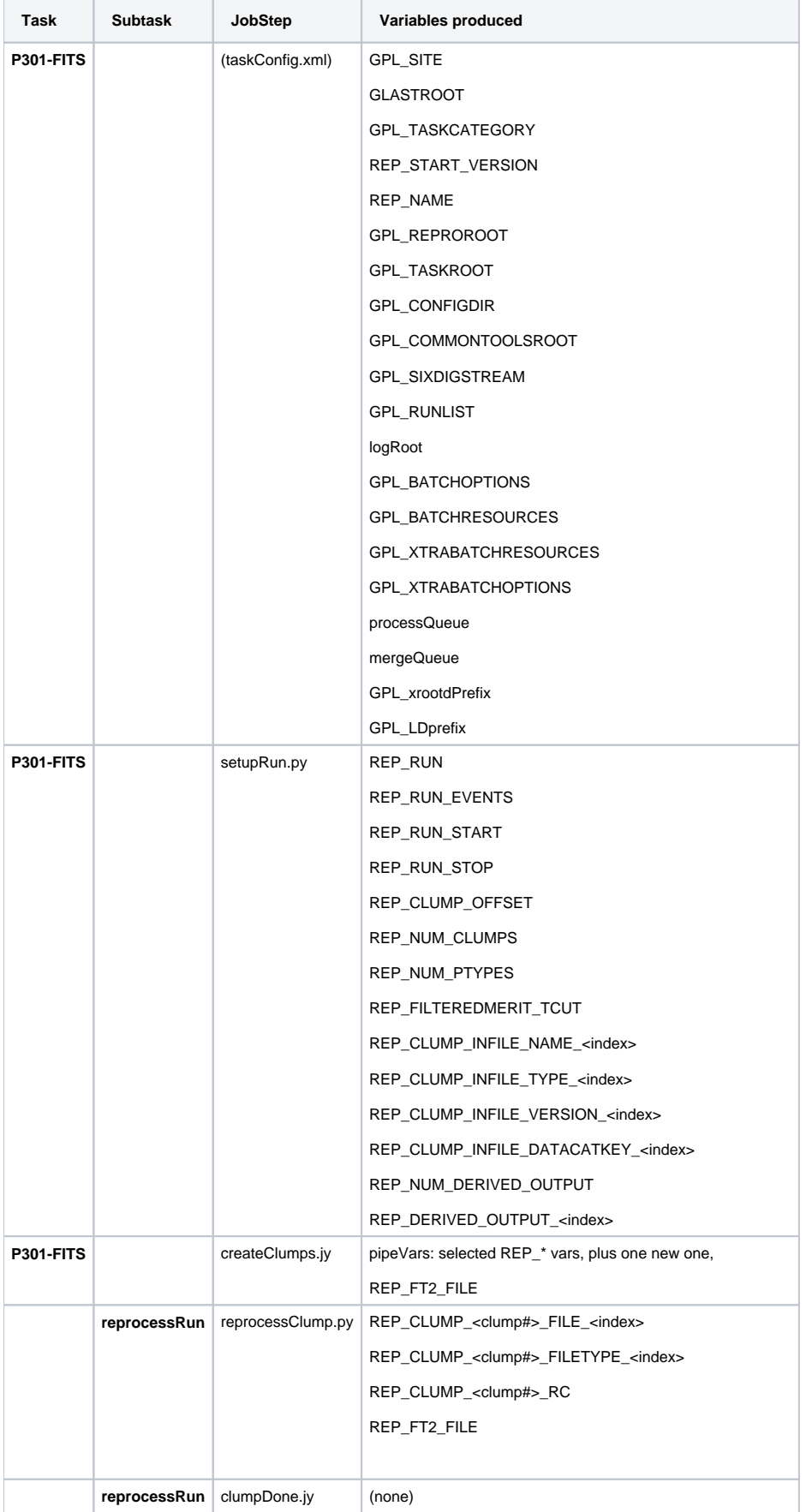

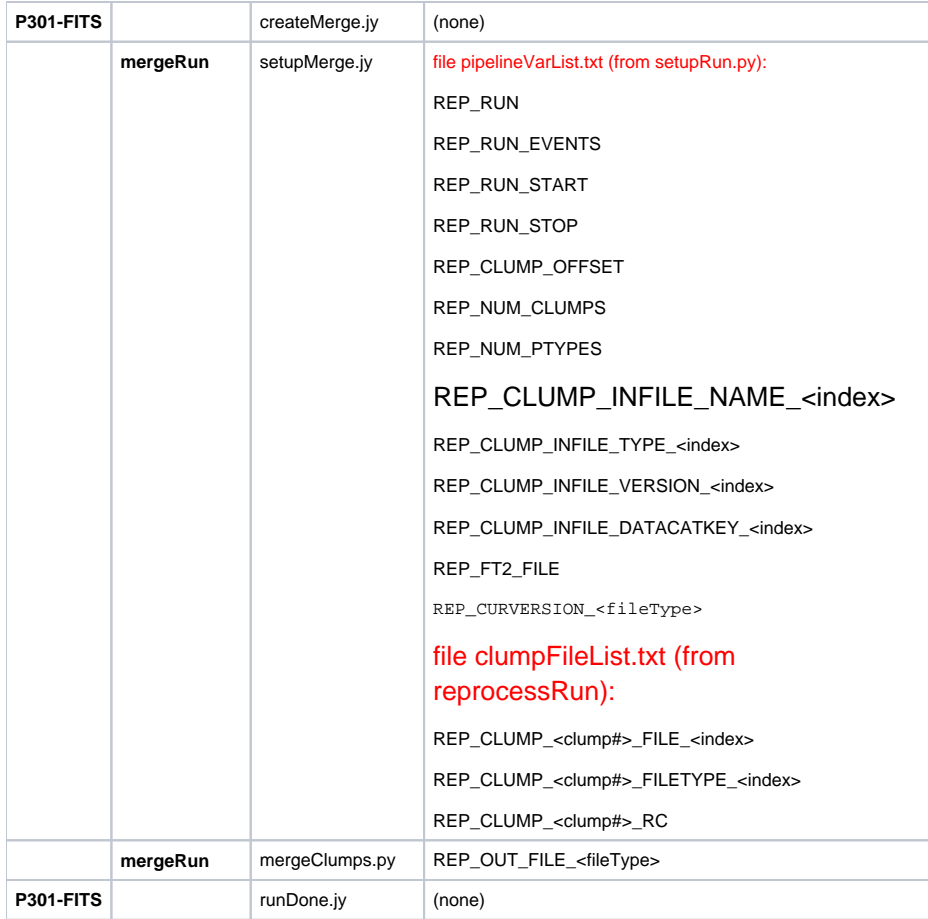